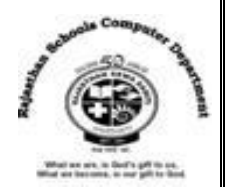

# **Std : 6**

# **Ch : 7 Pencil 2D – Animation Software**

# **Textual Exercises**

# **Que. A Tick the correct answer :**

- 1. Pencil was originally an application created by \_\_\_\_\_
- **a.** Bill Gates b. Thomas Kurtz **c. Patrick Corrieri**
- 2. **Example 2.** The used to organize the artwork in your document.
	- a. Tools b. Frames **c. Layers**
- 3. After selecting the drawing, you can  $\qquad \qquad$  it from one place to another on the stage. a. Draw **b. Move c. Play**
- 
- 4. The effect by which we can see several keyframes at once is a. **Onion Skin b. Layer Effect c. Timeline Effect**
- 5. You can control the speed of animation by increasing or deceasing the value in
	- a. Timeline b**. FPS Box** c. Tools Panel

# **Que. B True / False :**

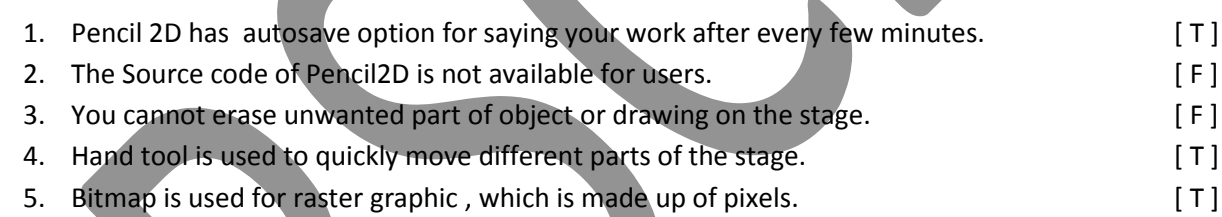

# **Que. C Fill in the blanks :**

- 1. Pencil2D is used to create animation using **Bitmap** and **Vector** graphics .
- 2. The big white rectangle in the middle of your screen is called the **Stage** .
- 3. The **Play head** is used to make current frame displayed on the stage.
- 4. You can **rename** a layer to clearly identify it in the timeline.
- 5. Frame is the little **rectangle** in the Timeline, in which we create an image.
- 6. You can fill color in your enclosed drawing or shape with **paint bucket** tool.

# **Que. D Define the Following :**

- 1. **Timeline :** The timeline is located below the stage. It contains the keyframes and layers that make up an animation.
- 2. **Tools Palette :** It has basic tools like pen, pencil , brush, paint bucket, etc. for drawing , coloring, selecting and modifying the graphic.
- 3. **Playback Control :** The Playback controls include play/stop button, start & end buttons, loop on/off button and FPS selector.

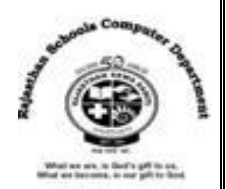

# **Que. E Differentiate between the following :**

- 1. **Zoom in and Out Tool :** It is used to change the magnification of the desired part of an image.
- **Hand Tool** : It is used to quickly move to different parts of the stage without having to change the magnification level.
- 2. **Bitmap Layer** :It is used for raster graphics. A raster graphic is made up of pixels. When you enlarge raster graphics, it loses quality and resolutions.
- **Vector Layer** : It is used for vector graphics. A vector graphics is not made up of pixels. Instead , vector graphic comprises paths.

# **Que. F Answer in one-two sentences :**

## **1. What is the use of frames in an animation ?**

Ans : Frames are the important component in an animation. These are the little rectangle in the Timeline, in which we create an image. In every frame, we specify some change in the image. The change may be in coloring, rotation, movement or size of an image.

## **2. What is the use of Onion skin ?**

Ans : Onion Skin tool provides animators with object onion skinning, which is a traditional animation technique that enables the animator to see previous drawing through the stage while drawing a frame.

# **3. What is the function of layers ?**

Ans : Layers are used to organize the artwork in our document. We can have numerous layers stacked on top of one another. Each layer contains a different object in the image that appears on the stage.

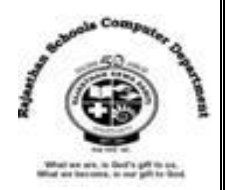

# **Extra Notes**

## **Answer in one Word :**

1. What is the technique of giving movement to ordinary objects?

## **Ans : Animation**

2. Which is free and open source 2D animation / drawing software application ?

## **Ans : Pencil2D**

3. Which Operating System runs Pencil2D Software?

## **Ans : Windows, Mac OS and Linux**

4. Which tool is used to draw free – form lines?

### **Ans : Pen Tool**

5. Which tool is used to erase unwanted parts of object or drawing on the stage?

### **Ans : Eraser Tool**

6. Which palette contains the keyframes and layers that make up an animation ?

### **Ans : Timeline Palette**

7. What is the other name of Playhead?

### **Ans : Current Frame Indicator**

8. Which type of graphics is used by Bitmap Layer?

## **Ans : Rater Graphics**

9. Which tool is used to clear all the items on the stage of a particular frame ?

### **Ans : Clear Frame Tool**

10. Which tool is used to draw free form lines ?

### **Ans : Pencil Tool**